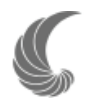

# Patrones biogeográficos de la avifauna de la Sierra Madre del Sur

# **Biogeographic patterns of the avifauna of the Sierra Madre del Sur**

Epifanio Blancas-Calva<sup>1</sup>, Adolfo G. Navarro-Sigüenza<sup>2</sup> y Juan J. Morrone<sup>2\*</sup>

<sup>1</sup>Instituto de Investigación Científica, Área de Ciencias Naturales, Universidad Autónoma de Guerrero. Av. Lázaro Cárdenas s/n interior del Jardín *Botánico, Ciudad Universitaria, 03970 Chilpancingo, Guerrero, México. 2 Museo de Zoología Alfonso L. Herrera, Departamento de Biología Evolutiva, Facultad de Ciencias, Universidad Nacional Autónoma de México. Apartado postal 70-399, 04510 México, D.F., México. \* Correspondencia: juanmorrone2001@yahoo.com.mx*

**Resumen.** Analizamos la avifauna de 26 subcuencas de la provincia biótica de la Sierra Madre del Sur y sus relaciones biogeográficas utilizando el análisis de parsimonia de endemismos (PAE). A partir de información distribucional de las especies obtenida de la base de datos del *Atlas de las aves de México* y de la literatura disponible, construimos una matriz de datos para 26 subcuencas y 437 especies. Se obtuvo un cladograma que sugiere la existencia de 3 grupos de subcuencas: el primero agrupa subcuencas de climas áridos, ubicadas geográficamente de norte a sureste en el estado de Oaxaca; el segundo, otras subcuencas de ambientes climáticos subhúmedos, y el tercero, las restantes subcuencas de ambientes climáticos húmedos de mayor complejidad ambiental.

Palabras clave: aves, análisis de parsimonia de endemismos, Zona de Transición Mexicana.

**Abstract.** We analyzed the avifauna of 26 sub-basins of the Sierra Madre del Sur biotic province and their biogeographical relationships applying a parsimony analysis of endemicity (PAE). Based on the distributional information of the species obtained from the *Atlas de las aves de México* and published literature, we built a data matrix for 26 sub-basins and 437 species. The single cladogram obtained suggests the existence of three groups of sub-basins:the first with 5 sub-basins from arid environments, geographically located in north-southeastern Oaxaca; the second with another 5 sub-basins form subhumid environments; and the third one with the remaining sub-basins, from humid and environmentally more complex habitats.

Key words: birds, parsimony analysis of endemicity, Mexican Transition Zone.

# **Introducción**

El estudio de los patrones de distribución de las especies nos permite comprender el establecimiento de distintos componentes bióticos y cenocrones tanto en el contexto espacial como temporal (Morrone, 2009). Asimismo, aporta elementos para el análisis y la comprensión de los procesos que han modelado la evolución biótica, y permite elaborar propuestas para la conservación, sobre todo de aquellas áreas que se conocen como "hotspots", donde existe una alta riqueza de taxones endémicos y una manifiesta fragilidad ecológica (Contreras et al., 2003; Escalante et al., 2004; González-Zamora et al., 2007).

A partir del reconocimiento de patrones bióticos de distribución, se han hecho numerosas propuestas de clasificación biogeográfica para México (Morrone, 2005). Dichas contribuciones han sido elaboradas bajo distintos

Recibido: 17 febrero 2009; aceptado: 04 septiembre 2009

enfoques. La primera fue construida por Humboldt (1805) con base en los gradientes térmicos y altitudinales. En el siglo pasado se hicieron bajo la influencia del dispersalismo, es decir, con base en la distribución de taxones únicos (Espinosa et al., 2000). Posteriormente, el surgimiento de la sistemática filogenética (Hennig, 1968) y la panbiogeografía (Croizat, 1964) revolucionaron las metodologías para desarrollar estudios biogeográficos, considerando la búsqueda de patrones de conjuntos de taxones integrados espacio-temporalmente, con base en el criterio de endemismo y homología biogeográfica (Morrone, 2005). Históricamente, las propuestas de clasificación biogeográfica de México se pueden agrupar en 3 etapas. La primera permitió la división del país en 2 grandes regiones biogeográficas y el establecimiento de distintas provincias biogeográficas. La segunda se encaminó a interpretar el origen y la afinidad de los elementos bióticos asociados con las regiones y las provincias. En la tercera se ha buscado una explicación del origen histórico de las

En los diversos esquemas biogeográficos, la provincia biótica de la Sierra Madre del Sur ha sido clasificada de distintas maneras. Para Smith (1941) queda comprendida dentro del conjunto de provincias que constituyen la región Neártica, en la subregión de las Montañas Rocallosas, llamándola provincia biótica Guerrerense. Cabrera y Willink (1973) la incluyen dentro de la región Holártica, en el dominio Norteamericano Pacífico. Rzedowski (1978) en una clasificación fenética, la considera parte del reino Holártico y de la región Pacífico-Norteamericana, denominándola provincia de las Serranías Meridionales. Halffter (1987) la incluye dentro de la Zona de Transición Mexicana, que también contiene las demás sierras Madre y la Faja Volcánica Transmexicana. Samek (1988) la incluye en la Provincia de la Costa Pacífica de América Central, como parte de la región biogeográfica del Caribe. En un análisis biogeográfico cladístico, Liebherr (1994) encuentra una relación estrecha entre la Sierra Madre del Sur y la Faja Volcánica Transmexicana. Revisiones posteriores (Hernández-Baños et al., 1995; Arriaga et al., 1997; Marshall y Liebherr, 2000; Zink et al., 2000; Morrone y Márquez, 2001; Contreras-Medina y Eliosa-León, 2001; Escalante et al., 2004; Morrone, 2005) ubican esta provincia en la Zona de Transición Mexicana, que representa parte de los límites entre 2 grandes regiones biogeográficas y que debido a la "mezcla" biótica ha permitido la interacción de cenocrones neárticos, neotropicales y endémicos (Morrone, 2005). De acuerdo con Ferrusquía-Villafranca (1993) la provincia biótica de la Sierra Madre del Sur es geológicamente la más compleja de todas las provincias del país, lo que ha permitido la existencia de una gran heterogeneidad de hábitats y el desarrollo de una biota muy diversa (Blake, 1950; Escalante et al., 1993; Navarro y Benítez, 1993; Navarro y Sánchez-González, 2003).

Para la Sierra Madre del Sur, existen estudios sobre la distribución de distintos taxones, como mariposas de la familia Papilionidae (Vargas et al., 1991; Luis y Llorente, 1993; Vargas et al., 1994), aves de los estados de Guerrero y Oaxaca (Navarro-Sigüenza, 1998; Navarro-Sigüenza et al., 2004), plantas del bosque mesófilo de montaña (Luna y Llorente, 1993), y distintos trabajos sobre la biodiversidad de Oaxaca (Binford, 1989; García-Mendoza et al., 2004). Estos estudios han demostrado que la Sierra Madre del Sur posee una gran riqueza biológica y que sus componentes bióticos poseen una composición muy compleja, debido a la coexistencia de cenocrones diferentes. No obstante el trabajo desarrollado, hacen falta más análisis para tener una mejor caracterización de la identidad biogeográfica de esta provincia biótica.

Nuestro objetivo es proponer una clasificación biogeográfica de 26 subcuencas que constituyen parte del territorio de la provincia biótica Sierra Madre del Sur, utilizando el análisis de parsimonia de endemismos (PAE).

### **Materiales y métodos**

La Sierra Madre del Sur se ubica entre las coordenadas 15º 55' y 18º 59' de latitud N y 95º 50' y 103º 15' de longitud O. Es una formación montañosa, que cruza parte de la región oeste del país en dirección noroeste-sureste, con una longitud aproximada de 1 100 km, una anchura promedio de 120 km y una superficie aproximada de 130 000 km<sup>2</sup> (Navarro, 1998; Morrone, 2005). Constituye una cordillera que se fragmenta por la cuenca del río Balsas en los límites políticos entre los estados de Guerrero y Michoacán, limita al sur con los lomeríos de la provincia biótica de la Costa del Pacífico, al norte con la provincia de la Cuenca del Balsas, al este con la provincia biótica Oaxaqueña y al oeste con las tierras altas de los estados de Colima y Jalisco. El área de estudio fue delimitada utilizando el mapa de subcuencas hidrológicas y el mapa de consenso para las provincias biogeográficas, obtenidos de la página web (http:/www.conabio.gob.mx) de la Comisión Nacional para el Conocimiento y Uso de la Biodiversidad (CONABIO, 1997, 1998). Esta delimitación incluye el territorio montañoso con una altitud superior a los 750 m sobre el nivel medio del mar, lo que es suficiente para los objetivos planteados, ya que en mapa digital quedan representadas las 26 subcuencas analizadas (Fig. 1).

Los registros de la presencia de especies de aves se obtuvieron de la base de datos en el *Atlas de las aves de México* (Navarro-Sigüenza et al., 2003), de las colecciones de distintos museos del mundo, de la literatura, y se incluyeron registros del trabajo propio realizado en campo. Se seleccionaron las localidades ubicadas dentro de las subcuencas pertenecientes a la provincia biótica de la sierra Madre del Sur con registros de las especies presentes, las que fueron georreferidas en un mapa a escala 1:250 000 (INEGI, 1988) o directamente en campo con el apoyo de un geoposicionador satelital. Con los registros puntuales de presencia se construyó una base en formato DBaseIII y se montó en un proyecto de un sistema de información geográfica comercial ArcView v.3.2; (ESRI, 1999) para la elaboración de cartografía. La taxonomía para el nivel de especie se basó en la propuesta de Navarro-Sigüenza y Peterson (2004); para el ordenamiento supraespecífico, en la de American Ornithologists' Union (AOU, 1998). La

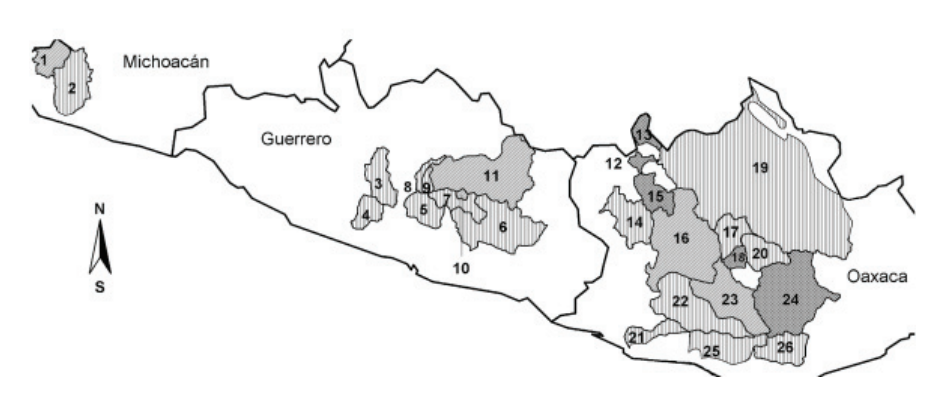

estacionalidad de cada especie se determinó de acuerdo con la fecha de presencia registrada en las diferentes localidades según los datos puntuales, así como en Howell y Webb (1995). Para la clasificación de las especies en relación con la estacionalidad, se utilizaron las siguientes categorías: residentes, especies que se encuentran presentes todo el año; migratorias, las que se encuentran en la Sierra Madre del Sur sólo durante cierta época del año, ya sea como residentes de invierno o visitantes de verano, y transitorias, aquellas que cruzan la sierra por un lapso breve, cuando se dirigen hacia su residencia invernal o de reproducción.

El análisis de parsimonia de endemismos (PAE) agrupa las áreas con base en los taxones compartidos, de acuerdo con la explicación más parsimoniosa de las distribuciones (Rosen, 1988; Espinosa et al., 2000; Luna et al., 2000; Morrone y Márquez, 2001; Escalante et al., 2003; Rojas-Soto et al, 2003; Espinosa et al., 2006; Vázquez-Miranda et al., 2007; Morrone, 2008). Las subcuencas hidrológicas fueron utilizadas como unidades de análisis, codificándose con "1" la presencia y con "0" la ausencia de las 437 especies analizadas. A la matriz de datos se añadió un grupo externo codificado con ceros para enraizar el cladograma. El análisis se realizó con la opción de búsqueda heurística con NONA (Goloboff, 1994) y Winclada (Nixon, 1999).

#### **Resultados**

Los registros puntuales de la presencia de especies de aves para las 26 subcuencas de la provincia biótica de la Sierra Madre del Sur fue de 5 206, que corresponden a 437 especies, agrupadas en 15 órdenes, 50 familias y 224 géneros. El total de registros puntuales corresponde a 1 205 localidades únicas, ubicadas dentro de las subcuencas de la provincia biótica Sierra Madre del Sur. Del total de especies agrupadas bajo el criterio de estacionalidad; 360 (82.4%) son residentes, 75 (17.2%) migratorias y 2 (0.5%) Figura 1. Ubicación geográfica de las 26 subcuencas de la provincia biótica sierra Madre del Sur, analizadas con PAE. 1. Ahuijillo-Barreras, Mich., 2. Coalcomán, Mich., 3. Otatlán, Gro., 4. Atoyac, Gro., 5. Papagayo, Gro., 6. Omitlán-Azul, Gro., 7. Chilpancingo, Gro., 8. Medio Huacapa, Gro., 9. Cañón del Zopilote, Gro., 10. Tixtla, Gro., 11. Mezcala Grande, Gro., 12. Huajuapan de León, Oax., 13. Acatitlán, Oax., 14. Mixtepec, Oax. 15. Río del Oro, Oax., 16. Sordo-Peñoles, Oax., 17. Oaxaca, Oax., 18. Coyotepec, Oax., 19. Papaloapan, Oax., 20. Tlacolula de Matamoros, Oax., 21. Bajo Verde, Oax., 22. Medio Verde, Oax., 23. Alto Verde, Oax., 24. San Antonio de la Virgen, Oax., 25. San Francisco, Oax., 26. Copalita, Oax.

transitorias. El esfuerzo de muestreo es muy heterogéneo, tanto en cobertura geográfica como temporal, ya que para algunas de las subcuencas analizadas el número de registros es pequeño, en tanto que para otras es mayor. En la figura 2 se observa la riqueza de especies para cada una de las subcuencas. La mayor riqueza de especies está en las subcuencas Chilpancingo, Omitlán-Azul, Cañón del Zopilote, Papaloapan y Tlacolula de Matamoros, las 3 primeras en el estado de Guerrero y las últimas en el de Oaxaca. La riqueza para el conjunto de subcuencas por estado consiste en 83 especies (Michoacán), 342 especies (Guerrero) y 364 especies (Oaxaca). En un arreglo bajo la categoría taxonómica de orden se observa, en términos generales, que la avifauna de la provincia de la Sierra Madre del Sur responde al patrón básico de distribución de las avifaunas del país, donde existe predominancia de Passeriformes (Navarro-Sigüenza et al., 2004).

En el análisis de parsimonia de endemismos se obtuvo un cladograma totalmente resuelto de 1 446 pasos, con un índice de consistencia de 0.30 y un índice de retención de 0.44 (Fig. 3). En el cladograma, las subcuencas se agrupan en 3 clados. El clado A incluye las subcuencas de Acatitlán, Huajuapan de León, Río del Oro, Coyotepec y San Antonio de la Virgen, todas del estado de Oaxaca. Las 3 primeras se encuentran al norte de Oaxaca, adyacentes al valle de Tehuacán-Cuicatlán; Coyotepec se sitúa en el centro del estado, al sur de la ciudad de Oaxaca; y San Antonio de la Virgen al sureste de la ciudad de Oaxaca. Este grupo de subcuencas se localiza en una franja de clima predominantemente semicálido subhúmedo. En una zona de menor precipitación en las regiones de mayor altitud en el estado. El clado B comprende las subcuencas de Ahujillo-Barreras, adyacentes a la sierra de Coalcomán en el estado de Michocán; las subcuencas Sordo Peñoles,

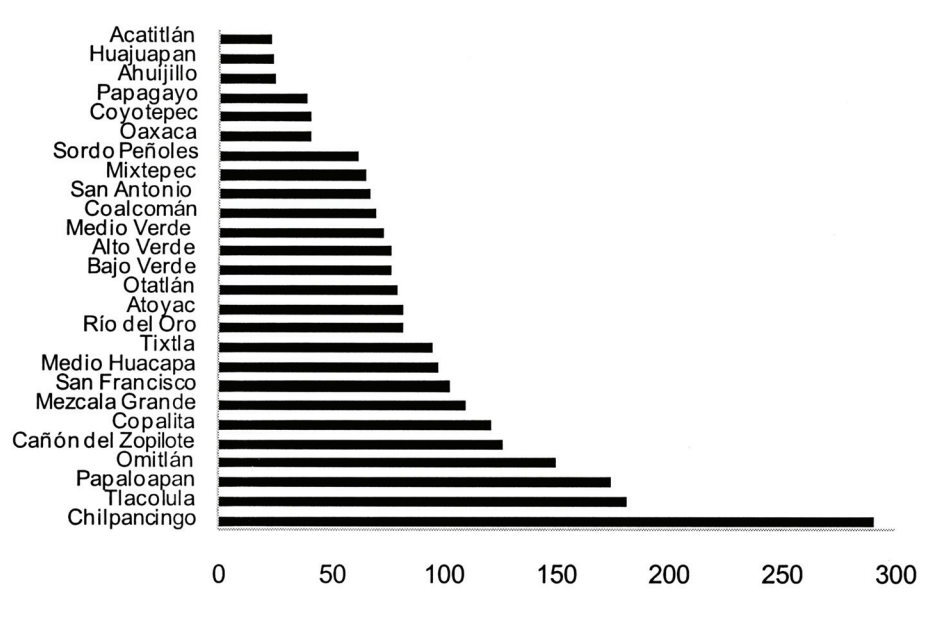

Oax. y Alto Verde, Oax., ubicadas en el centro del estado y al oeste de la ciudad de Oaxaca; y las subcuencas Tixtla, Gro. y Mezcala Grande, Gro., situadas en el centro y este del estado de Guerrero. El clado C agrupa las subcuencas de Coalcomán, Mich., Papagayo, Gro., Atoyac, Gro., Otatlán, Gro., Cañón del Zopilote, Gro., Medio Huacapa, Gro., Omitlán-Azul, Gro., Chilpancingo, Gro., Oaxaca, Oax., Mixtepec, Oax., Copalita, Oax., Papaloapan, Oax., Tlacolula de Matamoros, Oax., Medio Verde, Oax., San Francisco, Oax. y Bajo Verde, Oax De estas subcuencas, 8 se sitúan en el estado de Oaxaca, 7 en Guerrero y 1 en Michoacán. Las subcuencas del Papaloapan, Oaxaca y Tlacolula de Matamoros se ubican en el centro y norte del estado de Oaxaca, en la zona de influencia del golfo de México; las subcuencas Bajo Verde, Medio Verde, San Francisco y Copalita, al sur del estado de Oaxaca, adyacentes a las Planicies Costeras del Pacífico; Cañón del Zopilote y Otatlán se ubican en la vertiente interna del estado de Guerrero, vertiendo sus aguas hacia la cuenca del Balsas; las subcuencas Medio Huacapa, Chilpancingo y Papagayo se encuentran en el centro del estado de Guerrero; Omitlán-Azul en la zona de la Montaña de Guerrero; Atoyac en la región de la Costa Grande de Guerrero; y la subcuenca de Ahuijillo-Barreras, limitando con el estado de Jalisco, en la zona de montaña de Coalcomán al suroeste del estado de Michoacán.

# **Discusión**

El utilizar las subcuencas como unidades del análisis implica que éstas representan entidades biológicogeomorfológicas integradas, que responden en su conjunto a

**Figura 2.** Riqueza de especies para cada una de las subcuencas analizadas con PAE.

procesos históricos, fisiográficos y ecológicos propios. La razón de realizar el análisis con sólo 26 subcuencas, cuando la provincia está integrada por más de 180, responde a la heterogeneidad del esfuerzo de muestreo, y para este estudio sólo se eligieron las subcuencas que cuentan con registros de presencia de especies de aves.

El cladograma obtenido presenta 3 clados que agrupan a las subcuencas de acuerdo con las condiciones de diversidad ambiental. El clado A contiene

5 subcuencas que se ubican prácticamente adyacentes en una franja orientada de norte a sureste en el estado de Oaxaca. En estas subcuencas, la exposición propicia que la cantidad de precipitación sea menor que en el resto de las unidades analizadas, debido a que están en una zona donde las corrientes de aire húmedo provenientes del océano Pacífico y del golfo de México no las alcanzan por efecto de la continentalidad, dado que las corrientes de aire húmedo provenientes de ambas vertientes descargan la humedad en ambas fachadas que, por tanto, no llega a las subcuencas señaladas (Trejo, 2004). Debido a la escasa humedad, la vegetación de estas subcuencas es de selva baja caducifolia, desiertos arenosos y matorral rosetófilo de montaña (Torres, 2004). Entre otras, las especies de aves que se comportan como autapomórficas para este agrupamiento de subcuencas son *Phainopepla nitens, Passerina leclancherii* y *Toxostoma longirostre.* Son taxones asociados con vegetación establecida bajo condiciones de estrés hídrico.

El clado B agrupa las subcuencas donde el clima predominante es templado subhúmedo, con un promedio de precipitación anual mayor que el conjunto de subcuencas del primer clado, con lluvias en verano, aunque existen variaciones en algunos parches de las subcuencas Mezcala, Gro., y Tixtla, Gro., que presentan clima estepario con lluvias en verano. La diversidad ambiental de este conjunto de subcuencas es intermedia entre el primer grupo de subcuencas y el tercero. Las especies exclusivas para este grupo de cuencas son *Picoides stricklandi* para Ahuijillo-Barreras, Mich., un piciforme endémico de pequeñas áreas de la Baja Volcánica Transmexicana; *Falco rufigularis*, *Saltator vigorsii* y *Vireo philadelphicus* para la subcuenca

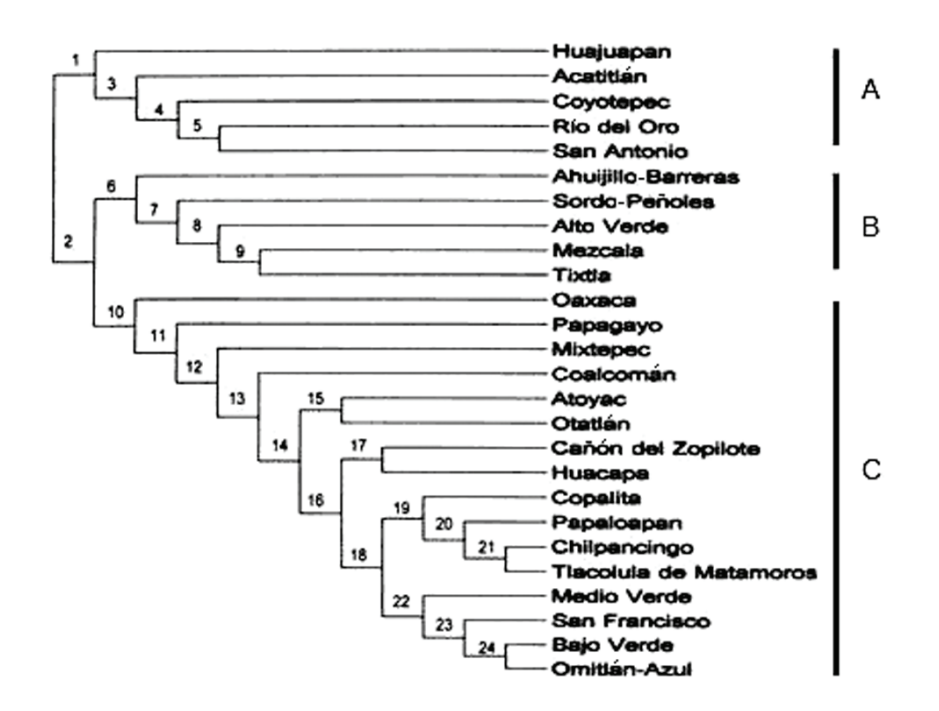

**Figura 3.** Cladograma obtenido para las 437 especies y 26 subcuencas hidrológicas de la provincia biótica sierra Madre del Sur. Sinapomorfías de cada nodo:2, *Psaltriparus melanotis*; 5, *Melanerpes polygrammus;* 11*,*  Lepidocolaptes affinis, Cyanolyca *mirabilis* y *Basileuterus belli;* 12, *Glaucidium gnoma, Empidonax diffi cilis, Calocitta formosa* y *Melospiza lincolnii;* 13, *Regulus calendula, Peucedramus taeniatus;*  14, *Selasphorus platycercus;* 17, *Vermivora crissalis;* 19, *Colaptes auratus;* 21, *Buteo albicaudatus, Falco columbarius, Athene cunicularia, Sayornis phoebe, Tyrannus forfi catus* y *Passerculus sandwichensis; 24, Aratinga canicularis* y *Vireo atricapilla.*

Sordo-Peñoles, Oax., las 2 primeras de afinidad neotropical y la última de afinidad neártica; y *Chordeiles minor*, un caprimúlgido residente de verano en el oeste de México y transitorio en el centro del país, para la subcuenca Mezcala Grande.

El clado C agrupa 16 subcuencas que contienen la mayor diversidad ambiental, debido a la disponibilidad del recurso agua; en términos generales, la precipitación acumulada anualmente es de los 1 000 a los 4 000 mm, precipitaciones altas en la subcuenca de Papaloapan, Oax., que alcanza los 4 000 mm de lluvia, y precipitaciones de 1 000 a 3 000 mm, en las subcuencas Alto Verde, Oax., y Medio Verde, Oax. El esquema de precipitaciones elevadas para este grupo de subcuencas está estrechamente vinculado con el efecto marítimo, la elevación del terreno sobre el nivel del mar y la presencia de cadenas montañosas que actúan como barreras, promoviendo que los sistemas nubosos descarguen la humedad a barlovento (Trejo, 2004). Esto permite el desarrollo de diversos tipos de vegetación, cuya estructura y composición es compleja, e incluye bosques húmedos de pino-encino, bosque mesófilo de montaña y selvas medianas, entre otros (Torres, 2004). Esta heterogeneidad del medio físico posibilita la disponibilidad de hábitats y microhábitats que ocupa una avifauna muy diversa. El clado C contiene el conjunto de subcuencas que albergan la mayor riqueza avifaunística de la provincia biótica de la Sierra Madre del Sur, e incluye especies endémicas como *Cyanolyca mirabilis*, *Lophornis brachylophus* y *Aulacorhynchus wagleri* (Navarro, 1998). Para las subcuencas de este clado, los nodos 11, 12, 21 y 24 representan especies sinapomórficas (Fig.3).

Los resultados obtenidos pueden compararse con otros estudios que han utilizado PAE. García-Trejo y Navarro (2004), al analizar los patrones de riqueza y endemismo de la avifauna del oeste de México, encontraron que se agrupa en 3 conjuntos; uno de éstos comprende la avifauna de la vertiente externa de Guerrero y Oaxaca, que incluye la Sierra Madre del Sur, con lo que se apoya la idea de que esta provincia biogeográfica constituye una unidad natural donde la riqueza de especies de aves se incrementa de norte a sur, lo que concuerda con los patrones biogeográficos obtenidos en este estudio. Luna y Alcántara (2001) elaboraron una propuesta preliminar de clasificación para 24 "islas" de bosque mesófilo de montaña del país, encontrando que éstas se agrupan en 3 conjuntos con relaciones biogeográficas diferentes, donde los parches de bosque mesófilo de montaña de Guerrero y Oaxaca se agrupan en clados distintos a los patrones de agrupación de subcuencas obtenidos en este estudio, revelando heterogeneidad en la vegetación de la provincia biótica de la Sierra Madre del Sur, y Espinosa et al. (2000), utilizando 800 taxones de plantas vasculares, insectos y aves, propusieron una regionalización biogeográfica para el país de19 provincias; hallaron que la Sierra Madre del Sur se relaciona con las provincias Oaxaqueña y de la Faja Volcánica Transmexicana y la definieron como una unidad natural.

# **Agradecimientos**

El presente proyecto fue desarrollado dentro del Posgrado en Ciencias Biológicas de la UNAM. Agradecemos a los curadores de las siguientes colecciones por permitir el acceso a sus datos:American Museum of Natural History; Academy of Natural Sciences of Philadelphia; Bell Museum of Natural History, University of Minnesota; British Museum (Natural History); California Academy of Sciences; Carnegie Museum of Natural History; Canadian Museum of Nature; Cornell University Museum of Vertebrates; Denver Museum of Natural History; Delaware Museum of Natural History; Fort Hays State College; Field Museum of Natural History; Florida Museum of Natural History; Instituto de Ecología y Alimentos, Universidad Autónoma de Tamaulipas; Iowa State University; University of Kansas Natural History Museum; Los Angeles County Museum of Natural History; Leiden Natuurhistorische Museum; Louisiana State University Museum of Zoology; Museum of Comparative Zoology, Harvard University; Moore Laboratory of Zoology, Occidental College; Museum of the Michigan State University; Museum Nationale D'Histoire Naturelle, París; Museum of Vertebrate Zoology, Berkeley; Museo Civico di Historia Naturale di Milano; Museo de Zoología, Facultad de Ciencias, Universidad Nacional Autónoma de México; University of Nebraska; Royal Ontario Museum; San Diego Natural History Museum; Southwestern College; Texas Cooperative Wildlife Collections; University of Arizona; University of British Columbia Museum of Zoology; University of California Los Angeles; Universidad Michoacana de San Nicolás de Hidalgo; United States National Museum of Natural History; Western Foundation of Vertebrate Zoology, y Peabody Museum, Yale University. A los comentarios de diferentes versiones de este trabajo, que se obtuvieron de Ma. del Coro Arizmendi, Isolda Luna, David Espinosa y Alejandro Gordillo, y a Humberto González por las modificaciones a la figura de las subcuencas. Se tuvo apoyo financiero del proyecto PAPIIT IN216408, de la beca para estudios de posgrado otorgada por la DGEP, y de la Universidad Autónoma de Guerrero, mediante el programa de mejoramiento del profesorado PROMEP a Epifanio Blancas-Calva.

# **Literatura citada**

- Álvarez, T. y F. de Lachica. 1974. Zoogeografía de los vertebrados de México. *In* Flores, D. A., L. G. Quintero, T. Álvarez y F. de Lachica (eds.). El escenario geográfico. Recursos Naturales. SEP-INAH, México, D.F. p. 221-296.
- AOU (American Ornithologists' Union) 1998. Checklist of

North American birds. 7th ed. American Ornithologists' Union, Washington, D.C. 825 p.

- Arriaga, L., C. Aguilar, D. Espinosa-Organista y R. Jiménez. 1997. Regionalización ecológica y biogeográfica de México. Taller de la Comisión Nacional para el Conocimiento y Uso de la Biodiversidad, México, D.F. 327 p.
- Binford, L. C. 1989. A distributional survey of the birds of the Mexican sate of Oaxaca. Ornithological Monographs 43:1- 48.
- Blake, E. R. 1950. A report on a collection of birds from Guerrero, México. Fieldiana Zoology 31:373-392.
- Cabrera, A. L. y A. Willink. 1973. Biogeografía de América Latina. Serie de Biología, Monografía 13. OEA, Washington, D.C. 117 p.
- CONABIO (Comisión Nacional para el Conocimiento y Uso de la Biodiversidad).1997. Provincias biogeográficas de México, escala 1: 4000000. México, D.F.
- CONABIO (Comisión Nacional para el Conocimiento y Uso de la Biodiversidad). 1998. Mapa de microcuencas de México, escala 1: 4000000. México, D.F.
- Contreras-Medina, R. y H. Eliosa-León. 2001. Una visión panbiogeográfica preliminar de México. *In* Introducción a la biogeografía en Latinoamérica: Conceptos, teorías, métodos y aplicaciones, J. Llorente-Bousquets y J. J. Morrone. (eds.). Las Prensas de Ciencias, UNAM, México, D.F. p. 197-211.
- Contreras-Medina, R. J. J. Morrone e I. Luna V. 2003. Uso de herramientas biogeográficas para el reconocimiento de "hotspots": un ejemplo de aplicación con briofitas y gimnospermas. *In* Una perspectiva latinoamericana de la biogeografía, J. J. Morrone y J. Llorente B. (eds.). Las Prensas de Ciencias, UNAM, México, D.F. p. 155-158.
- Croizat, L. 1964. Space, time, form: The biological synthesis. Publicado por el autor, Caracas, Venezuela. 676 p.
- Escalante, P., A. G. Navarro S. y A. T. Peterson. 1993. A geographic, ecological and historical analysis of land birds diversity in México. *In* Biological diversity of Mexico: origins and distribution, T. P. Ramamoorthy, R. Bye, A. Lot and J. Fa (eds.). Oxford University Press, Oxford. p. 281- 307.
- Escalante, T., D. Espinosa O. y J. J. Morrone. 2003. Using parsimony analysis of endemicity to analyze the distribution of Mexican land mammals. The Southwestern Naturalist 48:563-578.
- Escalante, T., G. Rodríguez y J. J. Morrone. 2004. The diversification of Nearctic mammals in the Mexican Transition Zone. Biological Journal of the Linnean Society 83:327-339.
- Espinosa, O. D., J. J. Morrone, C. Aguilar Z., y J. Llorente B. 2000. Regionalización biogeográfica de México: provincias bióticas. *In* Biodiversidad, taxonomía y biogeografía de artrópodos de México: hacia una síntesis de su conocimiento, vol. II, J. Llorente B., E. González S. y N. Papavero (eds.). Las Prensas de Ciencias, UNAM, México, D.F. p. 61-94.
- Espinosa, O. D., J. Llorente B. y J. J. Morrone. 2006. Historical biogeographical patterns of species of *Bursera* (Burseraceae) and their taxonomic implications. Journal of Biogeography 33:1945-1958.
- ESRI, 1999. ArcView GIS Ver. 3.2. Environmental Systems Research, Redlands, California.
- Ferrusquía-Villafranca, I. 1993. Geology of Mexico: a sinopsis. *In* Biological diversity of Mexico: origins and distribution. Ramamoorthy, T. P., R. Bye, J. Fa y E. Lot. (eds.). Oxford University Press, Oxford. p. 3-107.
- García-Mendoza, A., M. de J. Ordóñez, y M. A. Briones-Salas. 2004. Biodiversidad de Oaxaca. Instituto de Biología, UNAM / Fondo Oaxaqueño para la Conservación de la Naturaleza, World Wildlife Fund, México, D.F. 602 p.
- García-Trejo, E. A. y A. G. Navarro S. 2004. Patrones biogeográficos de la riqueza de especies y el endemismo de la avifauna en el oeste de México. Acta Zoológica Mexicana 20:167-185.
- Goloboff, P. L., 1993. Nona 2.0. Publicado por el autor. San Miguel de Tucumán, Argentina.
- González-Zamora, A., I. Luna V., J. L. Villaseñor y C. A. Jiménez R. 2007. Distributional patterns and conservation of species of Asteraceae (asters etc.) endemic to eastern to Mexico: A panbiogeographical approach. Systematics and Biodiversity 5:135-144.
- Halffter, G. 1987. Biogeography of the montane entomofauna of Mexico and Central America. Annual Review of Entomology 32:95-114.
- Hennig, W. 1968. Elementos de una sistemática filogenética. Eudeba, Buenos Aires. 353 p.
- Hernández-Baños, B. E., A. T. Peterson, A. G. Navarro-Sigüenza, A. G. y B. P. Escalante-Pliego. 1995. Bird faunas of the humid montane forests of Mesoamerica: biogeographic patterns and priorities for conservation. Bird Conservation International 5:251-277.
- Howell, S. N. G. y S. Webb. 1995. A field guide to the birds of Mexico and northern Central America. Oxford University Press, Oxford. 851 p.
- Humboldt, A. 1805. Ensayo sobre la geografía de las plantas. Fondo de Cultura Económica (reedición, 1997) México, D.F. 134 p.
- INEGI (Instituto Nacional de Estadística, Geografía e Informática).1988. Carta topográfica de México 1:250000. Aguascalientes, Aguascalientes.
- Liebherr, J. K. 1994. Biogeographic patterns of montane Mexican and Central America Carabidae (Coleoptera). Canadian Entomologist 126:841-860.
- Luis, M. A. y J. E. Llorente. 1993. Mariposas. *In* Historia natural del Parque Ecológico Estatal Omiltemi, Chilpancingo, Guerrero. México, I. Luna y J. E. Llorente (eds.). Facultad de Ciencias, Universidad Nacional Autónoma de México, México, D.F. p. 307-385.
- Luna, V. I. y O. Alcántara A. 2001. Análisis de simplicidad de endemismos (PAE) para establecer un modelo de vicarianza preliminar del bosque mesófilo de montaña mexicano. *In* Introducción a la biogeografía en Latinoamérica: teorías, métodos y aplicaciones, J. Llorente B., y J. J. Morrone (eds.). Las Prensas de Ciencias, UNAM, México, D.F. p. 273-277.
- Luna, V. I., O. Alcántara A., J. J. Morrone y D. Espinosa O. 2000. Track analysis and conservation priorities in the cloud forest of Hidalgo, Mexico. Diversity and Distributions 6:137-143.
- Luna, V. I. y J. Llorente B. (comp.). 1993. Historia natural del Parque Ecológico Estatal Omiltemi, Chilpancingo, Guerrero, México.Facultad de Ciencias, Universidad Nacional Autónoma de México, México, D.F. 588 p.
- Luna, V. I., J. J. Morrone y D. Espinosa O. (eds.). 2007. Biodiversidad de la Faja Volcánica Transmexicana. Las Prensas de Ciencias, UNAM, México, D.F. 514 p.
- Marshall, C. J. y J. K. Liebherr. 2000. Cladistic biogeography of the Mexican transition zone. Journal of biogeography 27:203-216.
- Morrone, J. J. 2001. Sistemática, biogeografía, evolución. Las Prensas de Ciencias, UNAM, México, D.F. 124 p.
- Morrone, J. J. 2004. Homología biogeográfica. Las coordenadas de la vida. Cuadernos 37. Instituto de Biología, Universidad Nacional Autónoma de México, México, D.F. 199 p.
- Morrone, J. J. 2005. Hacia una síntesis biogeográfica de México. Revista Mexicana de Biodiversidad 2:207-257.
- Morrone, J. J. 2009. Evolutionary biogeography: An integrative approach with case studies. Columbia University Press, New York. 304 p.
- Morrone, J. J. y J. Márquez. 2001. Halffter's Mexican transition zone, beetle generalized tracks, and geograpical homology. Journal of biogeography 28:635-650.
- Navarro-Sigüenza, A. G., H. D. Benítez.1993. Patrones de riqueza y endemismo de las aves. Ciencias, Núm. especial 7:45-54.
- Navarro-Sigüenza, S. A. G. 1998. Distribución geográfica y ecológica de la avifauna del estado de Guerrero, México. Tesis Doctorado, Facultad de Ciencias, Universidad Nacional Autónoma de México, México, D.F. p. 182.
- Navarro-Sigüenza, A. G., E. García T., A. T. Peterson y V. Rodríguez-Contreras. 2004. Aves. *In* Biodiversidad de Oaxaca, A. J. García-Mendoza, M. de J. Ordóñez y M. A. Briones-Salas (coords.). Instituto de Biología, Universidad Autónoma de México, Fondo Oaxaqueño para la Conservación de la Naturaleza y World Wildlife Fund, México. D.F. p. 391-421.
- Navarro-Sigüenza, A. G. y T. Peterson. 2004. An alternative species taxonomy of birds of Mexico. Biota Neotropica 4:1- 132.
- Navarro-Sigüenza, A. G. y L. A. Sánchez-González. 2003. La diversidad de las aves. *In* Conservación de las aves: experiencias en México, H. Gómez de Silva y A. Oliveras de Ita (eds.). Cipamex / National Fish and Wildlife Foundation/ Comisión Nacional para el Conocimiento y Uso de la Biodiversidad, México, D.F. p. 24-85.
- Nixon, K., 2000. WinClada, ver. 0.9.99. Publicado por el autor. Ithaca, New York.
- Rojas-Soto, O. R., O. Alcántara-Ayala y A. G. Navarro S. 2003. Regionalization of the avifauna of Baja California Peninsula, Mexico: a parsimony analysis of endemicity and distribution modelling aproach. Journal of Biogeography 30:449-461.
- Rosen, B. R.1988. From fossils to earth history: applied historical biogeography. *In* Analytical biogeography: an integrated approach to the study of animal and plants distribution, A. A. Myers y P. S. Giller (eds.). Chapman & Hall, London. p. 437-481.
- Rzedowski, J. 1978. La vegetación de México. Limusa, México,
- Samek, V. 1988. Fitorregionalización del Caribe. Revista del Jardín Botánico Nacional (Cuba) 9:25-38.
- Smith, H. 1941. Las provincias bióticas de México, según la distribución geográfi ca de las lagartijas del género *Sceloporus*. Anales Escuela Nacional de Ciencias Biológicas, IPN 2:103- 110.
- Trejo, I. 2004. Clima. *In* Biodiversidad de Oaxaca, A. J. García-Mendoza, M. J. Ordóñez y M. Briones-Salas (coords.). Instituto de Biología, UNAM / Fondo Oaxaqueño para la Conservación de la Naturaleza y World Wildlife Fund, México. D.F. p. 67-85.
- Torres C., R. 2004. Tipos de vegetación. *In* Biodiversidad de Oaxaca, A. J. García-Mendoza, M. J. Ordóñez y M. Briones-Salas (coords.). Instituto de Biología, Universidad Nacional Autónoma de México / Fondo Oaxaqueño para la Conservación de la Naturaleza / World Wildlife Fund, México. D.F. p. 105-117.
- 568 Blancas-Calva et al.- Patrones biogeográfi cos de avifauna
	- Vargas, I. F., J. B. Llorente y M. A. Luis. 1991. Lepidopterofauna de Guerrero I: Distribución y fenología de los Papilionoidea de la sierra de Atoyac. Publicaciones especiales del Museo de Zoología 2.,Universidad Nacional Autónoma de México, México, D.F. p. 127.
	- Vargas, I. F., J. B. Llorente y M. A. Luis. 1994. Listado lepidopterofaunístico de la sierra de Atoyac de Álvarez en el estado de Guerrero: notas acerca de su distribución local y estacional (Rhopalocera: Papilionoidea). Folia Entomológica Mexicana 86:41-178.
	- Vázquez-Miranda, H., A. G. Navarro-Sigüenza y J. J. Morrone. 2007. Biogeographical patterns of the avifaunas of the Caribbean Basin Islands: a parsimony perpective. Cladistics 23:180-200.
	- Zink, R. M., R. C. Blackwell-Rago y F. Ronquist. 2000. The shifting roles of dispersal and vicariance in biogeography. Proceedings of the Royal Society of London B 276:497- 503.